# **La información en Internet. Segunda parte: Guardar, comunicar y compartir información (Guía/Manual).**

De-Volder, Carolina y López, Fernando Ariel.

Cita:

.

De-Volder, Carolina y López, Fernando Ariel (2013). La información en Internet. Segunda parte: Guardar, comunicar y compartir información (Guía/Manual).

Dirección estable:<https://www.aacademica.org/fernando.ariel.lopez/8>

ARK: <https://n2t.net/ark:/13683/pshw/dv2>

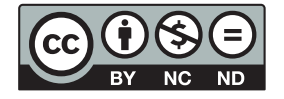

Esta obra está bajo una licencia de Creative Commons. Para ver una copia de esta licencia, visite [https://creativecommons.org/licenses/by-nc-nd/4.0/deed.es.](https://creativecommons.org/licenses/by-nc-nd/4.0/deed.es)

Acta Académica es un proyecto académico sin fines de lucro enmarcado en la iniciativa de acceso abierto. Acta Académica fue creado para facilitar a investigadores de todo el mundo el compartir su producción académica. Para crear un perfil gratuitamente o acceder a otros trabajos visite: https://www.aacademica.org.

# **CINAS DE** 1019 **ISCOS RIGIDOS VIRTUAL NES** SHIOS DE ALWACENAMIEN **DE DOCUMENTOS DIGITALES RIOS VIRTUAL** URES D R **RES SOCIA** LES

S

# Información en Internet

2.<sup>ª</sup> Parte: Guardar, comunicar y compartir información

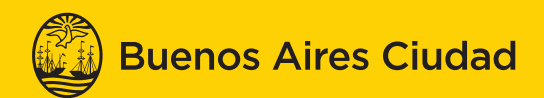

**EN TODO ESTÁS VOS** 

DOCUMENTOS DE BIBLEDUC N.º 5

## **La Información en Internet**

2.ª Parte. Guardar, comunicar y compartir información

Gobierno de la Ciudad de Buenos Aires • Ministerio de Educación Biblioteca del Docente **Idea y coordinación general**  Mabel Kolesas

**Contenido** Carolina De Volder y Fernando Ariel López

**Edición** Mabel Kolesas

**Arte de tapa, diseño y diagramación** Germán Dittler y Dario Cerbino

**Corrección** Matilde Méndez

De Volder, Carolina

La información en Internet: 2a parte: guardar, comunicar y compartir información / Carolina De Volder y Fernando Ariel López. - 1a ed. - Buenos Aires: Biblioteca del Docente, 2012. 28 p. ; 19 x 19 cm. - (Documentos de Bibleduc / Mabel Kolesas; 5)

#### **ISBN 978-987-97396-3-1**

1. Internet. 2. Educación Digital. 3. Información. I. López, Fernando Ariel. II. Título CDD 005.3

## PRESENTACIÓN

## INTRODUCCIÓN

#### SITIOS DE ALMACENAMIENTO DE DOCUMENTOS DIGITALES

#### Sus características

#### Recomendaciones para elegir el sitio de almacenamiento

- **1.** para almacenar documentos
- **2.** para almacenar paquetes de oficina
- **3.** para almacenar presentaciones
- **4.** para almacenar imágenes
- **5.** para almacenar videos, música y audio-podcasting
- **6.** para almacenar audio

## DISCOS RÍGIDOS VIRTUALES

#### MARCADORES SOCIALES

GESTORES DE REFERENCIA BIBLIOGRÁFICA

PÁGINAS DE INICIO O ESCRITORIOS VIRTUALES

Bibliografía

Glosario

PRESENTACIÓN En el año 2010 la Biblioteca del Docente publicó la 1.ª parte del Documento de Bibleduc N.º 5: **«La información en Internet: Dónde y cómo buscar información»**, sobre la gran cantidad de información en documentos digitales que se producen actualmente y su difusión a través de portales, directorios, repositorios, redes y otros modelos de comunicación.

> En la Presentación expresábamos que: «…es necesario transformar los hábitos tradicionales de estudio en nuevas estrategias organizadas que alienten la adquisición de habilidades para encontrar, usar, aplicar y evaluar información que satisface necesidades y soluciona problemas específicos». Ya entonces, proyectamos la publicación de una 2.ª parte del Documento que trataría sobre cómo organizar, guardar, comunicar y compartir toda esa información en los sitios de almacenamiento disponibles. Claro que desde ese momento hasta la actualidad, los especialistas desarrollaron un escenario de servicios para satisfacer necesidades, y proveer comodidades y facilidades a sus clientes y usuarios que superan en creatividad, calidad y cantidad toda previsión anterior.

> Actualmente proliferan los sitios web que facilitan el diseño centrado en el usuario, la publicación y la colaboración en la www. Para eso es necesario disponer de herramientas que permitan organizar toda la información en un lugar único que posibilite guardarla, compartirla y modificarla en privado o en equipo con colegas y alumnos durante todo el proceso colaborativo de enseñanza y aprendizaje.

> De toda la oferta de la Web 2.0, hemos seleccionado para este Documento algunos recursos, herramientas y servicios que nos parecieron útiles para que nuestros usuarios se familiaricen con sus características. Al mismo tiempo, en el sitio web de la Biblioteca del Docente se podrán consultar tutoriales y guías, así como la programación de cursos a distancia que faciliten la adquisición de habilidades para aplicarlas.

Siempre cabe la posibilidad de que los contenidos de la Web se actualicen o desaparezcan; es un mundo difícil de capturar, como lo es el universo con el espacio y las estrellas.

La Biblioteca del Docente agradece al coautor invitado, Fernando Ariel López, coordinador de la Red de Bibliotecas Virtuales de CLACSO, por su académica y generosa dedicación, y a Fabio Tarasow, coordinador del PENT de FLACSO, por la lectura crítica del Documento y sus acertadas sugerencias.

Lic. MABEL KOLESAS DIRECTORA DE LA BIBLIOTECA DEL DOCENTE

INTRODUCCIÓN Desde sus inicios en 1991, la World Wide Web, o www en su forma más básica, comenzó con navegadores –Internet Explorer, Netscape y otros–, que «navegaban páginas» en las que se visualizaban los textos y gráficos que el *webmaster* había subido al sitio; el usuario era solamente un consumidor de información que estaba limitado a la lectura pasiva de esos contenidos sin posibilidades de interactuar. A esa web (1991-2003) se la denomina Web 1.0.

## Web 1.0 vs. Web  $2.0 =$  la metáfora

## **Web 1.0**

- **1.** Solo lectura
- **2.** Inteligencia individual (solo para expertos)
- **3.** Control
- **4.** Actitud pasiva
- **5.** Tecnologías Propietarias
- **6.** Impersonal
- **7.** Gestión de versiones
- **8.** Te lo doy hecho
- **9.** Opacidad

**Web 2.0**

- **1.** Lectura, escritura y colaboración
- **2.** Inteligencia colectiva (sabiduría de las multitudes)
- **3.** Libertad y autorregulación
- **4.** «Conversación» e implicación
- **5.** Estándares
- **6.** Humana, personal e informal
- **7.** Beta perpetuo
- **8.** Hazlo tú mismo
- **9.** Transparencia

En 2004 apareció el concepto de Web 2.0 como fruto de una evolución tecnológica. La Web 2.0 o web social comprende aquellos sitios que facilitan el compartir información, la interoperabilidad, el diseño centrado en el usuario y la colaboración en la World Wide Web. Un sitio Web 2.0 permite a los usuarios interactuar y colaborar entre sí como creadores de contenido generado por usuarios en una comunidad virtual. Ejemplos de la Web 2.0 son las comunidades web, los servicios web, las aplicaciones web, los servicios de red social, los servicios de alojamiento de videos, las wikis, blogs, mashups y folcsonomías.

Los teóricos de la Web 2.0 piensan que el uso de la web está orientado a la interacción y a redes sociales ya que los sitios Web 2.0 actúan más como puntos de encuentro o webs dependientes de usuarios, que como webs tradicionales.

El término Web 2.0 está asociado estrechamente con Tim O'Reilly, mentor de la Conferencia *Revving the Web*, de la Compañía O'Reilly Media en 2004. Aunque el término sugiere una nueva versión de la World Wide Web, no se refiere a una actualización de las especificaciones técnicas, sino más bien a cambios acumulativos en la forma en la que desarrolladores de software y usuarios finales utilizan la Web. Sus principios constitutivos serían:

- la World Wide Web como plataforma de trabajo,
- efectos de red conducidos por una «arquitectura de participación»,
- el aprovechamiento de la inteligencia colectiva,
- la «beta continua».

La participación de los usuarios supone un cambio en la cultura ya que, por un lado, el usuario deja de ser un lector/consumidor para participar como productor de información y, al mismo tiempo, debe estar alertado sobre la selección y la calidad de lo que se publica.

Merlo Vega (2008) sostiene que se incorpora con la Web 2.0 el concepto de «... la experimentación como norma. Nada es eterno en la *web social*. La renovación de los resultados es constante; las actualizaciones permanentes; las novedades, cotidianas. Se trata de la ´beta continua`, como se suele denominar a esta característica de Internet 2.0. Las tecnologías avanzan y ofrecen nuevas posibilidades. Los servicios adoptan las novedades tecnológicas y las adaptan a sus objetivos. Los usuarios que emplean la *web social* son conscientes de la constante renovación de los recursos y las consiguientes posibilidades de mejora que suponen, así que esperan y asumen los permanentes cambios».

Mapa mental elaborado por Markus Angermeier que resume la relación del término Web 2.0 con otros conceptos.

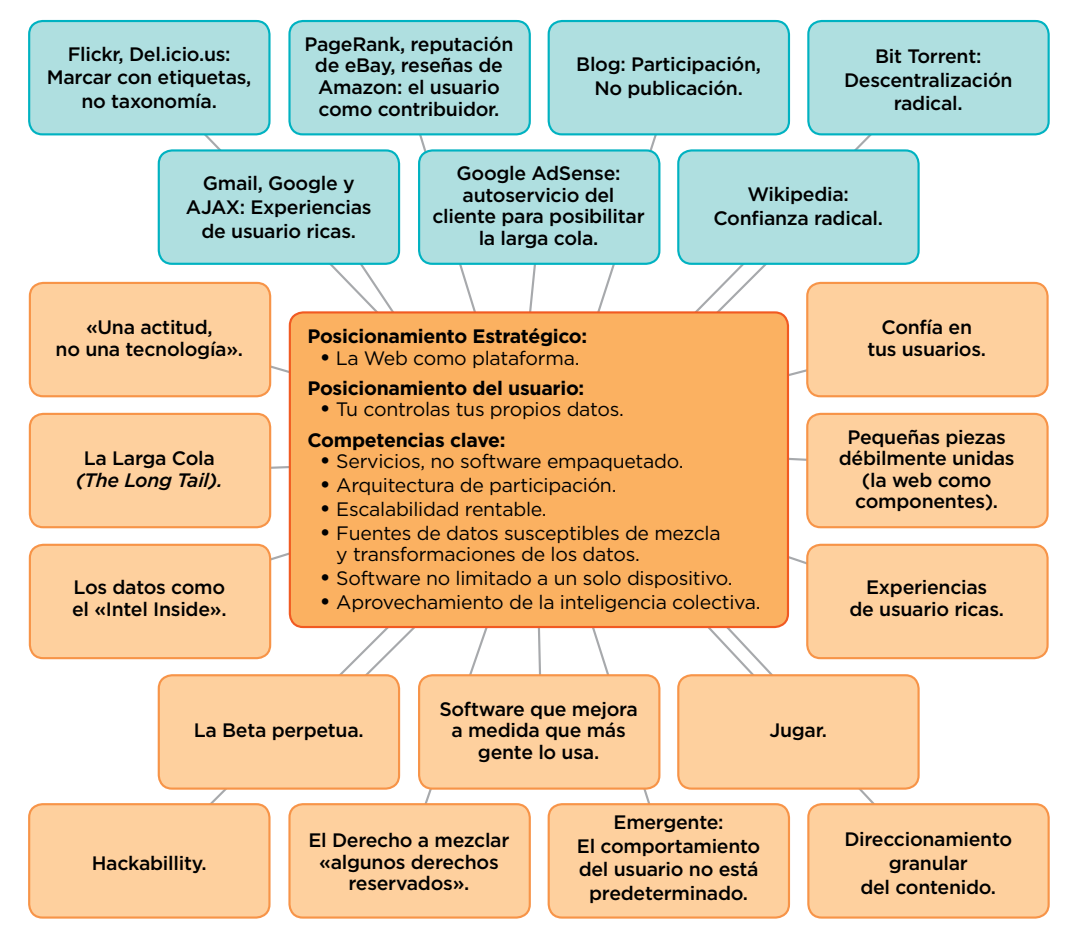

## SITIOS DE ALMACENAMIENTO DE DOCUMENTOS DIGITALES

Guardar y compartir recursos en la Web tiene sus beneficios:

- La información se encuentra accesible y puede ser consultada desde cualquier máquina con conexión a Internet.
- Proporciona la posibilidad de compartir archivos/recursos con otros usuarios y crear comunidades con intereses comunes.
- Libera espacio del disco rígido de la computadora. El disco rígido tiene un espacio limitado, mientras que la Web ofrece una capacidad de almacenamiento casi infinita que posibilita a su vez que siempre que la computadora sufra algún daño o destrucción parcial, la información no será afectada. Estos sitios cumplen la función, en muchos casos, de copia de seguridad.

Aunque sus ventajas son indiscutibles, los servicios que facilitan el acceso a la información pueden tener problemas estructurales ya que no están exentos de riesgos y por ello conviene tomar precauciones, sobre todo, en el ámbito de la propiedad privada. Es necesario recordar que cuando se guarda y comparte información se confía esta información a terceros, que deben garantizar mediante contrato el uso lícito de la información que se les confía. Antes de publicar datos privados conviene leer las condiciones de uso del sitio.

#### **SUS CARACTERÍSTICAS**

- Permiten almacenar y descargar archivos en varios formatos.
- Otorgan servicios gratuitos con posibilidad de suscribirse y obtener más beneficios.
- Presentan herramientas para describir, organizar y recuperar el contenido tales como resúmenes y etiquetas (*tags*).
- Permiten establecer contactos y formar grupos según las temáticas y afinidades.
- Se almacenan con niveles de privacidad: en forma privada, pública o con opciones intermedias que se pueden compartir solo con los contactos que se determinen.
- Permiten reutilizar los contenidos, es decir que pueden ser insertados en otras páginas web o blogs.
- Posibilitan funcionalidades sociales: comentar, valorar, marcar favoritos, suscribirse a canales RSS, y compartir los documentos en redes sociales, entre otras.

#### **RECOMENDACIONES PARA ELEGIR UN SITIO DE ALMACENAMIENTO**

**Seguridad.** Los sitios ofrecen herramientas de seguridad para que la información no pueda ser consultada por terceras personas.

**Respaldo.** Es recomendable elegir un servicio que ofrezca soporte, para consultar sobre el funcionamiento del sitio o sobre problemas con la información.

**Velocidad.** La rapidez con que se envía y descarga información de Internet depende en gran medida del enlace de banda ancha del que se dispone. A mayor velocidad, corresponde poder manejar en forma eficiente archivos más pesados.

**Organizar la información.** Se recomienda almacenar los archivos de manera ordenada en la computadora y llevarlos de la misma forma al «disco virtual».

Es pertinente aclarar, nuevamente, que la clasificación de tecnologías, recursos, servicios y/o aplicaciones accesibles hoy en Internet que se describen en este documento, puede quedar desactualizada por la propia velocidad de renovación y transformación de la Web.

#### **Para almacenar documentos**

**Seribd** 

#### **Scribd**

http://www.scribd.com

Creado en 2007. Su lema es: «tú publicas». Permite almacenar, publicar y compartir cualquier documento ofimático. Utiliza iPaper (visor de documentos) que le posibilita ser visto con diferentes sistemas operativos –Windows, Mac OS y Linux– sin necesidad de conversión si tiene instalado Flash. Posee las características de un libro virtual (efecto de pasar páginas). Permite incluir una imagen, música o algún sonido de fondo. Acceso por registro o por medio de una cuenta de Facebook. En español, inglés y portugués.

**issuu** 

#### **Issuu**

#### http://issuu.com

Creado en 2007. Convierte los archivos en objetos flash y permite la visualización de materiales digitalizados como libros, revistas y publicaciones en línea; brinda la posibilidad de aumentar el tamaño de la letra y leer el documento página por página. Su capacidad de almacenamiento gratuito es de 100 MB por archivo y 500 páginas. Acceso por registro o a través de cuenta de Facebook. En inglés.

# calaméo

**Calaméo** http://es.calameo.com/

Creado en 2008. Posee las características de un libro virtual (efecto de pasar páginas), también marcar y acercar. Compatible con iPad, iPhone, iPhone Touch. Su capacidad de almacenamiento gratuito es limitada a 500 páginas. Arancelado brinda acceso ilimitado. Acceso por registro o utilizando cuenta de Facebook. Multilingüe.

#### **Para almacenar paquetes de oficina**

El paquete de oficina en línea permite trabajar en forma individual o con otros sobre un mismo documento, por ejemplo, escribir en una misma hoja, completar una planilla de cálculos o diagramar una presentación de diapositivas de manera colaborativa.

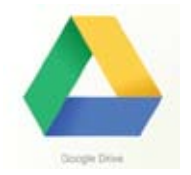

#### **Google Drive**

https://drive.google.com/

Creado en 2012, reemplazó a Google Docs. Sirve para almacenar documentos y permite editar los archivos de manera colaborativa; incluye procesador de texto, hojas de cálculo, presentaciones, imágenes y formularios. Es un servicio que incorpora las funciones de un paquete de oficina y de un disco rígido virtual. Se puede acceder y sincronizar con sistemas operativos como Windows, Mac OS X y Linux y por teléfonos inteligentes (*smartphones*) y por el sitio web de Google Drive. Su capacidad de almacenamiento gratuito es de 5 GB y arancelado puede alcanzar los 16 TB. Acceso por registro o cuenta de Google. Multilingüe.

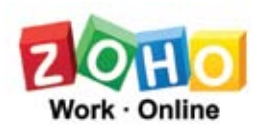

**Zoho** http://zoho.com/

Cuenta con un editor de textos y la posibilidad de exportar el documento en múltiples formatos, entre ellos PDF. Cuenta con un sistema que permite integrar los servicios Zoho dentro de Microsoft Office. Es muy similar a Google Drive. En inglés.

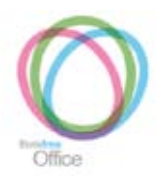

## **ThinkFree Office**

http://www.thinkfree.com/

Pone a disposición un procesador de textos, una hoja de cálculo y un programa de presentaciones. Tiene la apariencia de cualquier aplicación Office y es multiplataforma. Proporciona 1 GB de espacio de almacenamiento gratuito. Para utilizarlo es necesario suscribirse y un acceso básico posibilita el uso de los tres programas, la creación de PDF, y la publicación en blogs. Es compatible con Microsoft Office, y ofrece versiones pagas, donde mejora sus servicios. Multilingüe.

#### **Para almacenar presentaciones**

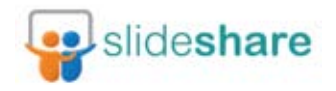

#### **SlideShare**

http://www.slideshare.net

Creado en 2006 para publicar y compartir presentaciones. Acepta documentos principalmente en formato ppt, y también en formato de texto. Permite importar las presentaciones de la cuenta de Google Drive. Su capacidad de almacenamiento gratuito de documentos es de 100 MB y arancelado puede alcanzar los 300 MB. Para videos, solo arancelado. Acceso por registro o utilizando cuenta de Facebook. En inglés.

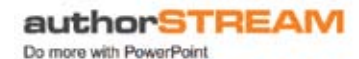

**AuthorStream** http://www.authorstream.com

Es una plataforma para compartir presentaciones. Convierte los archivos en objetos flash. Acepta documentos en formato ppt, pps, pptx y ppsx. Compatible con iPhone o iPod de Apple o dispositivos equivalentes. Permite exportar las presentaciones a blogs y sitios web y también a YouTube convirtiéndolas en video. Su capacidad de almacenamiento gratuito es de 100 MB y arancelada puede alcanzar 1 GB. Acceso por registro o utilizando cuenta de Facebook. En inglés.

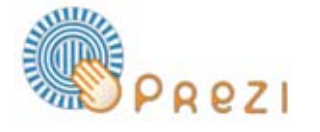

#### **Prezi**

#### http://prezi.com/

Creado en 2008, permite realizar presentaciones multimedias, mapas o cuadros conceptuales en línea. Es una herramienta que posee un único 'lienzo' o fondo, sobre el cual se ubicarán los textos, imágenes y videos que serán parte de la presentación. En su versión gratuita, las presentaciones se pueden publicar en la Web o descargar en la computadora como archivos flash para reproducirlas sin necesidad de tener conexión a Internet. Permite hasta 100 MB de almacenamiento gratuito; las versiones aranceladas llegan hasta 500 MB y 2 GB de almacenamiento respectivamente además de mantener las presentaciones privadas y otras funcionalidades. Los poseedores de un correo electrónico .edu tienen un beneficio adicional con 500 MB de capacidad de almacenamiento y otras funcionalidades. En español, inglés y chino.

Otros:

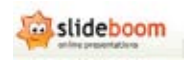

**SlideBoom** http://www.slideboom.com/

2.ª Parte: Guardar, comunicar y compartir información **17**

## **Para almacenar imágenes**

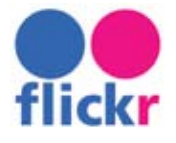

# **Pan**ramio

**Flickr**  http://www.flickr.com

Creado en 2004 para organizar, geolocalizar y compartir imágenes, también permite almacenar videos. Su capacidad de almacenamiento gratuito es de 300 MG y 2 videos y arancelada es ilimitada, aunque limita en el tamaño de la foto y/o los videos. Acceso por registro o utilizando cuenta de Yahoo, Google o Facebook. Multilingüe.

#### **Panoramio**

http://www.panoramio.com

Creado en 2005. Permite geolocalizar las imágenes, marcando una zona geográfica puntual y mostrando las imágenes tomadas en ese lugar. Las fuentes de información son las fotos almacenadas por los usuarios y la información geográfica de Google Maps. Esas fotos pueden incluirse en Google Earths si cumplen con la política de aceptación del sitio. Se pueden transferir de los álbumes web Picasa o de Google+. No hay límite en cuanto a cantidad de fotos; el tamaño de cada una no debe superar los 25 MB. Se puede acceder utilizando cuenta de Google. Multilingüe.

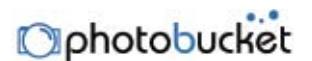

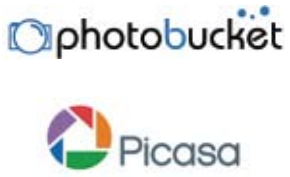

**Photobucket** http://photobucket.com/

Otros:

**Picasa** http://www.picasaweb.google.es

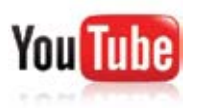

#### **Para almacenar videos, música y audio-podcasting**

**YouTube**  http://www.youtube.com

Creado en 2005. Es la plataforma para compartir vídeos más relevante y con el mayor número de usuarios. Su popularidad se debe a la posibilidad de insertar los videos en otras páginas web y blogs, entre otros. Su capacidad de almacenamiento gratuito es de 2 GB y permite subir hasta 10´ de contenido en alta definición. Acceso por registro o cuenta de Google.

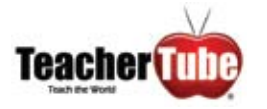

#### **Teachertube**

http://teachertube.com

Creado en 2007. Similar a Youtube y focalizado en la enseñanza. Además de videos, almacena fotos, documentos de texto y archivos de audio. Posibilita la creación de Canales propios y Grupos de aula. Permite descargar los archivos. Su capacidad de almacenamiento gratuito es de 100 MB. Acceso por registro. En inglés.

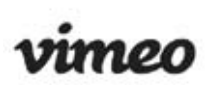

#### **Vimeo**

http://vimeo.com/

Creado en 2004. Ofrece una opción para videos de alta definición. Su capacidad de almacenamiento gratuito es de 500 MB y 1 video de alta definición; arancelada es de 50 GB. Acceso por registro. En español e inglés.

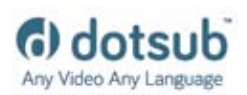

#### **Dotsub** http://dotsub.com/

Permite compartir, transcribir y subtitular videos. Se puede elegir entre 70 lenguas diferentes. Es necesario registrarse para participar en la transcripción y el subtitulado de los videos de otros usuarios. Acceso por registro o cuenta de Facebook o Twitter. En inglés.

#### **Otros**

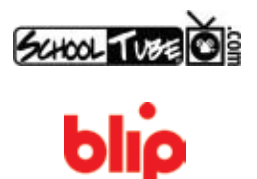

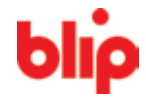

**SchoolTube** http://www.schooltube.com/

#### **BlipTV** http://blip.tv/

## **Para almacenar audio**

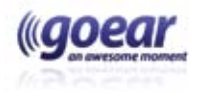

#### **GoEar**

http://www.goear.com/index.php

Permite subir, compartir y escuchar música y archivos de sonido. Sin previo registro permite escuchar y compartir la música de GoEar en blogs y perfiles de Facebook, Twitter o Tuenti. Es necesario registrarse para subir música y crear una lista de temas musicales favoritos. Acceso por registro o cuenta de Facebook. En español, inglés y euskera.

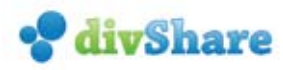

#### **Divshare** http://www.divshare.com/

Creado en el 2006. Su lema es: «tú publicas, tú controlas». Permite subir y compartir fotos, documentos, videos, música y archivos de audio, crear listas de temas o videos con las fotos y visualizar los documentos. Es posible compartir los archivos subidos en blogs y redes sociales. Su capacidad de almacenamiento gratuito es de hasta 20 GB y 100 GB para descargar. Arancelado permite descargar archivos sin límite y almacenar hasta 100 GB y 250 GB respectivamente. Acceso por registro o cuenta de Facebook. En inglés.

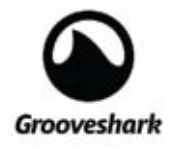

#### **Grooveshark**

http://grooveshark.com/

Creado en el 2007. Permite escuchar música y estaciones de radio, también subir música, crear listas de temas y compartirlos en redes sociales. Twitter o Google. Tiene dos opciones aranceladas: Grooveshark Anywhere, permite escuchar música desde el teléfono (*smartphone*) y otros dispositivos móviles; y Grooveshark Plus que permite eliminar la publicidad. Acceso por registro o cuenta de Facebook. Multilingüe (25 idiomas).

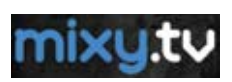

#### **Mixy.tv**

#### http://mixy.tv/

Permite gestionar y organizar listas de videos almacenados en Youtube o Vimeo. Se pueden ordenar por categorías (humor, moda, naturaleza, entretenimiento, etc.). Acceso por registro o cuenta de Facebook o Twitter. En inglés.

Otros:

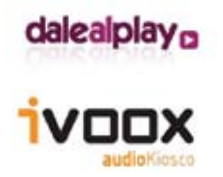

**Daleplay** http://www.dalealplay.com/

#### **Ivoox**

http://www.ivoox.com/

## DISCOS RÍGIDOS VIRTUALES

Se trata de servicios de almacenamiento disponibles en Internet que otorgan a los usuarios la posibilidad de guardar en servidores privados sus copias de seguridad y los contenidos que quieren compartir con otras personas. Estos servicios cuentan con carpetas públicas o privadas, según el uso que el usuario le quiera dar a los archivos almacenados. Algunos ejemplos:

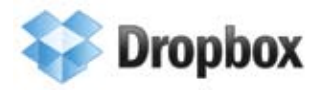

#### **Drop Box** http://www.dropbox.com/

Creado en 2008. Es un servicio de almacenamiento de documentos, fotos, videos y toda clase de archivos. Permite una rápida sincronización de los archivos. Se puede acceder y sincronizar con sistemas operativos como Windows, Mac OS X y Linux y por teléfonos inteligentes (*smartphones*) y por el sitio web de Dropbox. Permite que los usuarios creen carpetas compartidas (con otros usuarios) o privadas. Su capacidad de almacenamiento gratuito es de 2 GB y hasta 1 TB arancelado. Multilingüe.

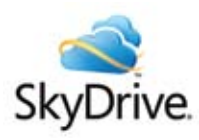

**SkyDrive** https://skydrive.live.com/

Creado en 2007. Sirve para almacenar documentos. Permite la edición colaborativa compatible con Microsoft Office, se integra con Facebook y Twitter. Se puede acceder y sincronizar desde PC, Mac, SO de Chrome, iPhone, iPad, Dispositivos Android y Windows Phone. Su capacidad de almacenamiento gratuito es de 7 GB y arancelado puede alcanzar los 100 GB. Acceso por registro o utilizando cuentas de Hotmail, Live y Outlook (correos de Microsoft). Multilingüe.

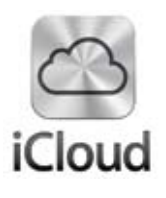

**iCloud**

https://www.icloud.com/

Creado en 2011. Permite almacenar documentos, imágenes, audios, videos y otros archivos. Reemplaza al servicio de Apple MobileMe, que sincroniza correo electrónico, contactos, calendarios, marcadores, notas, listas de tareas y otros datos. Se puede acceder y sincronizar con los dispositivos iPhones, iPods, iPads, PC con Mac OS X (Lion o más reciente) o Windows de Microsoft (Windows Vista o más reciente). Su capacidad de almacenamiento gratuito es de 5 GB y arancelado puede alcanzar los 50 GB. Multilingüe.

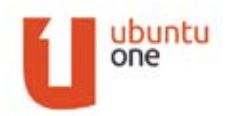

#### **Ubuntu one**

https://one.ubuntu.com/

Creado en 2009, permite almacenar archivos y carpetas, marcadores, favoritos, notas contactos, mensajes en las redes sociales (Gwibber) fotos y música. Se puede acceder y sincronizar con sistemas operativos como Windows y Ubuntu (distribución de Linux) y con los dispositivos iPhones, iPads y Android. Su capacidad de almacenamiento gratuito es de 5 GB y arancelado puede alcanzar los 20 GB. En inglés y plataforma multilingüe.

Otros:

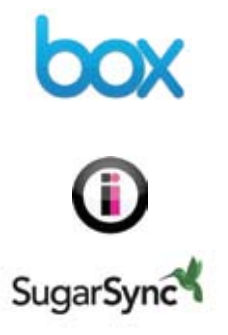

**Box** https://www.box.com/

**Diino** https: //www.diino.com/

**Sugarsync** https://www.sugarsync.com/

## MARCADORES SOCIALES

Posibilitan almacenar, describir y compartir enlaces a sitios web favoritos y acceder a ellos desde cualquier computadora conectada a Internet.

Para organizar los enlaces se describe su contenido a través de etiquetas o *tags*. Las «etiquetas» son palabras clave que los usuarios asignan a los favoritos para describirlos y facilitar el almacenamiento y la posterior recuperación.

En general la mayoría de estos servicios ofrece prestaciones tales como la suscripción a RSS, un sistema de alerta que avisa al usuario sobre las modificaciones en las categorías que interesan, la adición de notas o comentarios de los usuarios, el envío de recomendaciones por correo y la creación de redes sociales entre usuarios con los mismos intereses, entre otras.

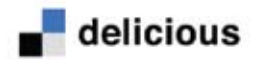

#### **Delicious**

www.delicious.com

Creado en 2003. Permite almacenar los favoritos en línea. Permite también la suscripción a canales RSS y compartir los marcadores en las redes sociales. Se instala como barra de herramientas en los navegadores Firefox y Google Chrome y se puede utilizar en IPads. Acceso por registro o con cuenta de Facebook o Twitter. En inglés.

## || MISTER WONG

#### **Mr Wong** http://www.mister-wong.es/

Creado en 2006. Posee una extensión para Firefox, botones para blogs y plugin para Wordpress. Brinda la posibilidad de publicar y recomendar los marcadores en Twitter. Acceso por registro o utilizando cuenta de Facebook. Multilingüe.

# diigo

#### **Diigo**

#### http://www.diigo.com/

Creado en 2006, colecta y organiza. Además de incluir enlaces a los sitios favoritos, posee un bloc de notas *post-it*, archivo de imágenes y documentos y selección de textos destacados. Permite guardar simultáneamente los favoritos en Delicious. Se puede instalar como barra de herramientas en navegadores tales como Internet Explorer, Google Chrome, Firefox, Safari y Opera. Acceso por registro o utilizando cuenta de Yahoo, Google, Facebook, Twitter u OpenID. En inglés.

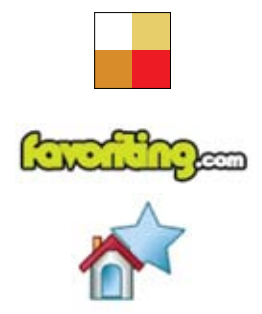

Otros:

**Dir.eccion.es** http://dir.eccion.es/

**Favoriting** http://www.favoriting.com/

**Misfavoritos** http://www.misfavoritos.es

## GESTORES DE REFERENCIA BIBLIOGRÁFICA

Permiten recopilar, describir y organizar las referencias bibliográficas de los documentos consultados en la Web. También permiten etiquetarlas, compartirlas y establecer relaciones con otros usuarios que utilizan los servicios. Poseen características comunes para:

- importar-exportar registros en diferentes formatos,
- $\bullet$  personalizar.
- reutilizar la información introducida mediante canales RSS, Widgets, URLs amigables y semánticas, etc.,
- **e** establecer redes con otros usuarios:

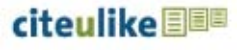

#### **CiteULike**

#### http://www.citeulike.org

Creado en 2004. Gestiona referencias académicas. Es compatible con la mayoría de los portales de revistas electrónicas, donde puede obtener en forma automática los metadatos de los artículos. Acceso por registro o utilizando cuenta de Facebook. Multilingüe.

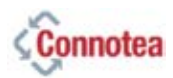

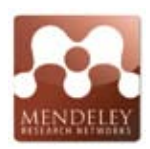

#### **Connotea** http://www.connotea.org

Creado en 2004. Su lema es: «organiza, comparte, descubre». Permite gestionar en línea referencias académicas para investigadores y científicos. Su funcionalidad más relevante es su compatibilidad con los sistemas de OpenURL; el usuario puede configurarlo para el servidor de enlaces al que tenga acceso. Acceso por registro o utilizando cuenta de Facebook o OpenID. En inglés.

#### **Mendeley**

http://www.mendeley.com/

Creado en 2009. Es un gestor de referencias y redes sociales académicas que ayuda a organizar el trabajo de investigación, colaborar con pares en línea y descubrir los últimos papers. Genera bibliografías en forma automática y busca los artículos relevantes; además posee una carpeta inteligente que permite guardar los artículos en PDF y automáticamente busca los metadatos y los incorpora a la base de datos junto al texto íntegro, desde donde se puede subrayar, anotar y destacar sobre el PDF en un visor que lleva incorporado el propio gestor en su versión local. Permite la importación y exportación de y a otros gestores. Acceso por registro o utilizando cuenta de Facebook. Dispone de una versión gratuita y otras versiones aranceladas con mayores funcionalidades. En inglés.

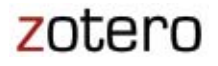

#### **Zotero**

#### http://www.zotero.org/

Es una herramienta que ayuda a recolectar, organizar, citar y compartir las fuentes de investigación en forma simultánea con la escritura del trabajo, en el navegador. Es un complemento del navegador Firefox.

Genera citas bibliográficas con estilos APA, MLA y Chicago. Acceso por registro o utilizando cuenta OpenID. Es de código abierto. En inglés.

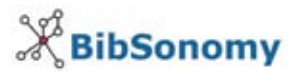

#### **BibSonomy**

http://www.bibsonomy.org

Se diferencia de los otros gestores porque organiza los recursos en dos tipos: enlaces (*bookmarks*) y referencias bibliográficas. Permite la importación y exportación de y a algunos de los formatos más utilizados y la exportación a estilos de cita, como los de APA y a servicios de marcadores sociales como Delicious y marcadores de Firefox. Acceso por registro o utilizando cuenta OpenID. En inglés y alemán.

Otros:

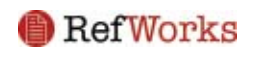

**Refworks** http://www.refworks.com/

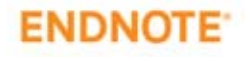

**EndNote** http://endnote.com/

## PÁGINAS DE INICIO O ESCRITORIOS VIRTUALES

Son aplicaciones que permiten reunir en un único espacio digital diferentes herramientas, sitios web y diversos tipos de documentos como widgets (aplicaciones gráficas). Permiten la suscripción a canales RSS. Posibilitan que los usuarios accedan a sus «escritorios» desde cualquier dispositivo capaz de conectarse en forma remota, tales como una portátil, PC, *smartphones* u otros. También permiten al usuario personalizar, en especial, todos los contenidos, el aspecto y la estructura.

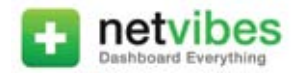

#### **Netvibes**

#### http://www.netvibes.com/

Es uno de los primeros «tableros de mando» donde los usuarios pueden personalizar y publicar en la Web todos los aspectos de su vida digital. Está organizado en dos escritorios: uno privado y otro público. El escritorio público, llamado «Universo», permite publicar los elementos que resulten interesantes para compartir. Se presenta con pequeñas ventanas del escritorio, en mosaico, con la posibilidad de dividirlas en varias pestañas.

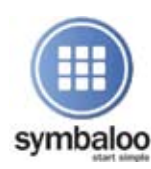

#### **Symbaloo** http://www.symbaloo.com/ http://www.symbalooedu.com/

Los escritorios, denominados «Webmix» pueden ser privados o públicos. Posibilita la creación de un escritorio virtual muy completo y funcional, con diferentes pestañas según la temática de los enlaces que se quieran tener disponibles. Dentro de cada pestaña, los sitios se organizan en 60 bloques que se pueden agrupar y organizar por color o ícono para diferenciarlos entre ellos. También se puede utilizar la versión «edu» de la herramienta que puede ser adoptada como PLE (Entorno de Aprendizaje Personal). Acceso por registro o utilizando cuenta de Facebook. Multilingüe.

Otros:

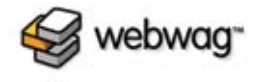

#### **Webwag**

http://www.webwag.com/

## Bibliografía

**Boss, S., & Krauss, J.** (2010). *Reinventando el Aprendizaje por Proyectos: Guía de Campo para trabajar proyectos del mundo real en la era digital.* [Consulta: octubre 31, 2012] Disponible en: http://www.eduteka.org/AprendizajeHerramientasDigitales.php.

**Bustamante, P.** (2011). *La web 2.0, la web de las Redes Sociales.* [Consulta: octubre 31, 2012] Disponible en: http://www.e-aula.cl/2011/04/ la-web-2-0-la-web-de-las-redes-sociales/

**Cobo Romaní, C. y Pardo Kuklinski, H.** (2007). *Planeta web 2.0. Inteligencia colectiva o medios Fast foof.* [Consulta: octubre 31, 2012]Disponible en: http://www.planetaweb2.net/.

**Marcos, M.C.** (2009). *La Biblioteca en la Web 2.0.* [Consulta: octubre 31, 2012] Disponible en: http://issuu.com/bibliotecas\_duocuc/docs/la\_biblioteca\_en\_la\_web2.0

**Margaix Arnal, D.** (2008). *Informe APEI sobre web social.* [Consulta: octubre 31, 2012] Disponible en: http://eprints.rclis.org/15106/1/informeapeiwebsocial.pdf

**Merlo Vega, J.A.** (2008). *Las diez claves de la Web social.* [Consulta: octubre 31, 2012] Disponible en: http://www.thinkepi.net/las-diez-claves-de-la-web-social.

**Merlo Vega, J.A.** (2007). *Las tecnologías de la participación en las bibliotecas.* [Consulta: octubre 31, 2012] Disponible en: http://gredos.usal.es/jspui/handle/10366/17942

**O´Reilly, T.** *radar. insight, analysis and research about emerging technologies.* [Consulta: octubre 31, 2012] Disponible en: http://radar.oreilly.com/tim.

**Toral, A.** (2011). *Marcadores Sociales: Mister Wong, Diigo y Delicious.*  [Consulta: octubre 31, 2012] Disponible en: http://recursostic.educacion.es/observatorio/web/internet/web-20/969-marcadores-socialesmister-wong-diigo-y-delicious

## Glosario

APLICACIÓN: Programa informático diseñado como herramienta para que el usuario realice uno o diversos tipos de trabajos.

DOCUMENTOS OFIMÁTICOS: Ofimática se refiere al conjunto de técnicas, aplicaciones y herramientas informáticas que se utilizan en funciones de oficina para automatizar y optimizar las tareas relacionadas. Cualquier actividad que pueda hacerse manualmente en una oficina puede ser automatizada: gestión de archivos y documentos y también microfilmado.

GEOLOCALIZACIÓN: o georeferenciación. Es un neologismo que refiere al posicionamiento con el que se define la ubicación de un objeto espacial. Este proceso es utilizado frecuentemente en los Sistemas de Información Geográfica.

HTML: (HyperText Markup Language). Lenguaje de Marcado de Hipertexto. Se utiliza para describir y traducir la estructura y la información en forma de texto y de imágenes. Hace referencia al lenguaje de marcado predominante con el que fueron y están hechas muchas de las páginas web.

OBJETOS FLASH: son archivos que han sido diseñados con el programa Adobe Flash (http://www.adobe.es) para insertar en una página web y mostrar a través del navegador. Esta tecnología se considera actualmente indispensable en la elaboración de animaciones y juegos multimedia interactivos.

OPEN ID: es un estándar de identificación digital descentralizado, con el que un usuario puede identificarse en una página web a través de una URL (o un XRI en la versión actual) y puede ser verificado por cualquier servidor que soporte el protocolo.

OPEN URL: es un tipo de dirección de Internet que contiene metadatos para su uso fundamentalmente en bibliotecas. Es un servicio en red usado para transportar paquetes de información que incluyen la descripción de un recurso o metadatos.

PLE: (Personal Learning Environment) Entornos personales de aprendizaje. Un PLE es un conjunto de aplicaciones web para organizar el propio proceso de aprendizaje.

PODCASTING: tiene las características de una suscripción a un audio magazine, el suscriptor recibe programas regulares de audio vía Internet para que pueda escucharlos cuando lo desee. La palabra es una combinación de dos términos: iPOD (dispositivo para música) y *broadcasting* (distribución de audio, video...).

RSS: la sigla responde a *Really Simple Syndication*; <sindicación> es un concepto ligado al de suscripción. Es un formato XML (lenguaje de marcas extensible) que permite difundir y distribuir información a través de un productor o distribuidor de contenidos en Internet, que entrega a una red de suscriptores para ser reutilizada en otros sitios web. Para recibir las noticias RSS, la página deberá tener disponible el servicio y un lector RSS.

Recibir RSS significa que se puede recibir, directamente en la computadora y/o dispositivos móviles, en forma automática las últimas noticias y artículos de aquellas páginas web que más interesen, sin necesidad de tener que visitar estas páginas web o blogs uno a uno. En el ámbito bibliotecológico RSS se relaciona con la denominada Difusión Selectiva de la Información (DSI).

SINCRONIZACIÓN: en términos informáticos se habla de sincronización cuando varios procesos se ejecutan a la vez con el propósito de completar una tarea y evitar así condiciones que pudieran desembocar en un estado inesperado. También se habla de sincronización de datos cuando dos dispositivos se actualizan de forma que contengan los mismos datos.

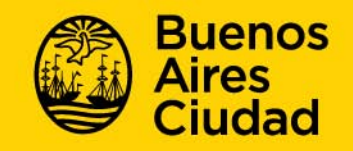

**Biblioteca del Docente** Referente por la Ciudad de Buenos Aires de la Red Nacional de Bibliotecas Pedagógicas.

Av. Entre Ríos 1349, C1133AAN Buenos Aires Tel.: 4305-7202/7219 · Fax: 4305-7204

infobd@buenosaires.gob.ar · infobd@buenosaires.edu.ar buenosaires.gob.ar/areas/educacion/bibleduc/

buenosaires.gob.ar/educacion (f)/educacionGCBA (E)/educGCBA